# **GPAbsoluteDate**

De Wiki Aller à : [navigation](#page--1-0), [rechercher](#page--1-0) [GPAbsoluteDate](http://genopus.cnes.fr/index.php/GPAbsoluteDate)

# **Sommaire**

- [1](#page--1-0) [How to call it](#page--1-0)
- [2](#page--1-0) [Display](#page--1-0)
- [3](#page--1-0) [How to use it](#page--1-0)
- [4](#page--1-0) [How it is stored](#page--1-0)

# **How to call it**

For using the **GPAbsoluteDate** class, the developer has only to create such an object with these two possibilities:

```
gpDate = new GPAbsoluteDate("Date:");
```
… or, if we want to initialize the widget with a predefined date value:

```
final TimeScale TUC = TimeScalesFactory.getUTC();
final AbsoluteDate date0 = new AbsoluteDate(2010, 1, 1, 0, 0, 0., TUC);
gpDate = new GPAbsoluteDate("Date:", date0);
```
Here we have a complete example of a class allowing displaying such a widget using [[GENIUS\]](https://logiciels.cnes.fr/en/node/76?type=desc) functionalities (in the next examples, we will no more present such complete examples):

public class TestGPAbsoluteDate extends GPanel {

```
 private GPAbsoluteDate gpDate;
 public TestGPAbsoluteDate() {
     gpDate = new GPAbsoluteDate("Date:");
 }
 public void generic() throws GException { put(gpDate); }
 public void display() throws GException { generic();}
 public static void main(String[] args) throws OrekitException {
     PatriusDataset.addResourcesFromPatriusDataset();
     TestGPAbsoluteDate test = new TestGPAbsoluteDate();
```

```
 GFrame frame = new GFrame("Absolute date", test);
     frame.display();
 }
```
}

Note: it is mandatory to link with [\[PATRIUS\\_DATASET\]](https://logiciels.cnes.fr/en/node/64?type=desc) data at least to take into account UTC/TAI gaps.

# **Display**

With such an example, we will be able to display this:

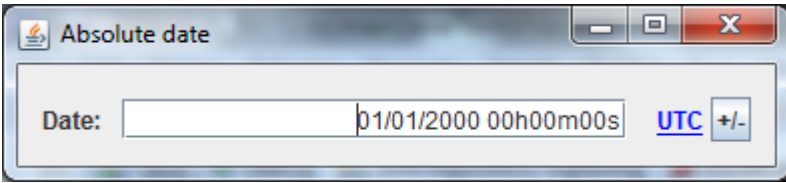

Several date formats are available via a mouse right click.

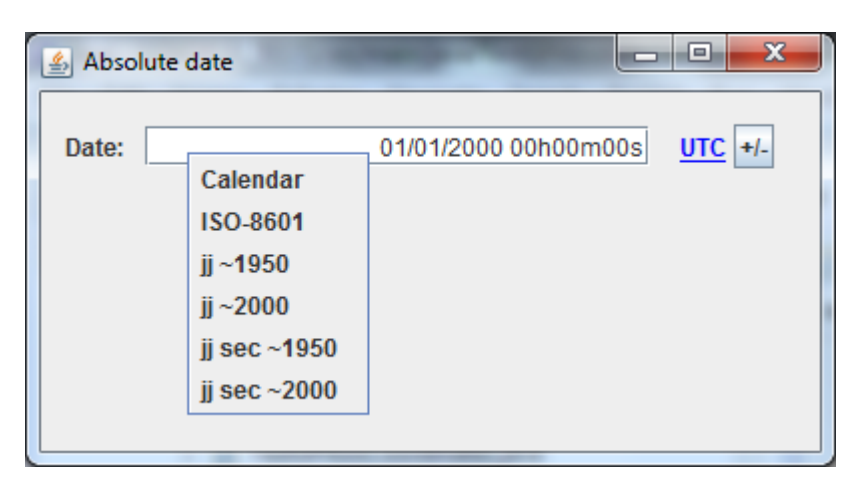

Moreover the user can select a time scale …for which the conversion will be done …

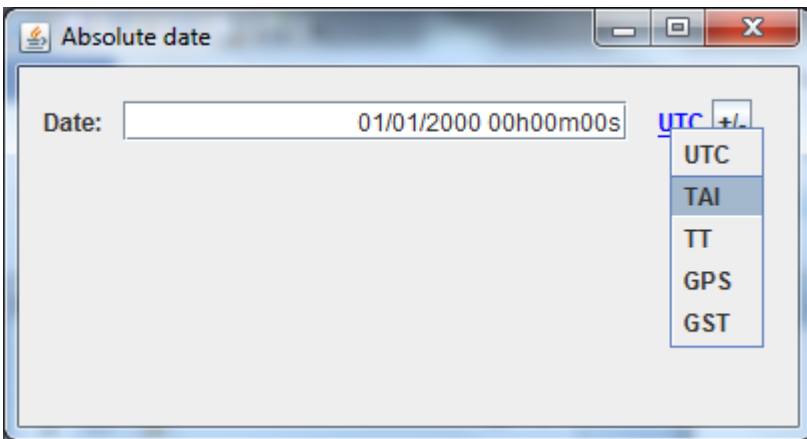

… and also have the possibility to use a date offset utility (very useful when you want to add duration to a previous date) by clicking on the button:

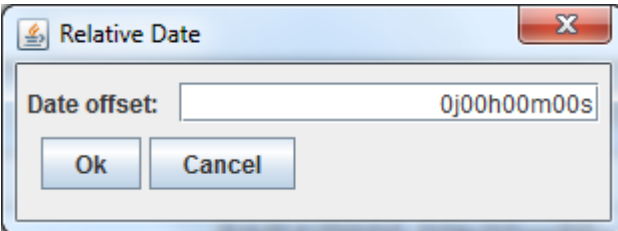

# **How to use it**

To get a [\[PATRIUS](https://logiciels.cnes.fr/en/node/62?type=desc)] AbsoluteDate object, we will just have to call for the getPatriusObject() method as below:

final AbsoluteDate date = date.getPatriusObject();

# **How it is stored**

Here is the XML format for such a date:

```
 <AbsoluteDate name="Date:">
   <String name="date">01/01/2010 12h34m56s123ms000us000ns</String>
   <String name="scale">UTC</String>
 </AbsoluteDate>
```
Récupérée de «<http://genopus.cnes.fr/index.php?title=GPAbsoluteDate&oldid=405> »

# **Menu de navigation**

### **Outils personnels**

- [3.144.189.177](http://genopus.cnes.fr/index.php/Utilisateur:3.144.189.177)
- [Discussion avec cette adresse IP](http://genopus.cnes.fr/index.php/Discussion_utilisateur:3.144.189.177)
- [Créer un compte](http://genopus.cnes.fr/index.php?title=Sp%C3%A9cial:Connexion&returnto=GPAbsoluteDate&returntoquery=action%3Dmpdf&type=signup)
- [Se connecter](http://genopus.cnes.fr/index.php?title=Sp%C3%A9cial:Connexion&returnto=GPAbsoluteDate&returntoquery=action%3Dmpdf)

### **Espaces de noms**

- [Page](http://genopus.cnes.fr/index.php/GPAbsoluteDate)
- [Discussion](http://genopus.cnes.fr/index.php?title=Discussion:GPAbsoluteDate&action=edit&redlink=1)

### **Variantes**

#### **Affichages**

- [Lire](http://genopus.cnes.fr/index.php/GPAbsoluteDate)
- [Voir le texte source](http://genopus.cnes.fr/index.php?title=GPAbsoluteDate&action=edit)
- [Historique](http://genopus.cnes.fr/index.php?title=GPAbsoluteDate&action=history)

● [Exporter en PDF](http://genopus.cnes.fr/index.php?title=GPAbsoluteDate&action=mpdf)

#### **Plus**

#### **Rechercher**

Rechercher  $\parallel$  Lire

#### **GENOPUS**

- [Welcome](http://genopus.cnes.fr/index.php/Accueil)
- [Quick Start](http://genopus.cnes.fr/index.php/Quick_Start)
- [News](http://genopus.cnes.fr/index.php/News)

#### **User Manual**

- [BasicPrinciples](http://genopus.cnes.fr/index.php/BasicPrinciples)
- [GPAbsoluteDate](http://genopus.cnes.fr/index.php/GPAbsoluteDate)
- [GPOrbit](http://genopus.cnes.fr/index.php/GPOrbit)
- [GPFramesConfiguration](http://genopus.cnes.fr/index.php/GPFramesConfiguration)
- [GPVehicle](http://genopus.cnes.fr/index.php/GPVehicle)
- [GPForceModels](http://genopus.cnes.fr/index.php/GPForceModels)
- [GPManeuverSequence](http://genopus.cnes.fr/index.php/GPManeuverSequence)
- [GPAttitudeSequence](http://genopus.cnes.fr/index.php/GPAttitudeSequence)
- [GPIntegrator](http://genopus.cnes.fr/index.php/GPIntegrator)
- [GPAxisCoordinates](http://genopus.cnes.fr/index.php/GPAxisCoordinates)
- [GPGeodeticPoint](http://genopus.cnes.fr/index.php/GPGeodeticPoint)
- [GPOneAxisEllipsoid](http://genopus.cnes.fr/index.php/GPOneAxisEllipsoid)
- [GPRotation](http://genopus.cnes.fr/index.php/GPRotation)
- [GPConstants](http://genopus.cnes.fr/index.php/GPConstants)
- [Events](http://genopus.cnes.fr/index.php/Events)
- [GPCorrelation](http://genopus.cnes.fr/index.php/GPCorrelation)

### **Evolutions**

- [Main differences between V2.4.1 and V2.4.2](http://genopus.cnes.fr/index.php/Main_differences_between_V2.4.1_and_V2.4.2)
- [Main differences between V2.3.3 and V2.4.1](http://genopus.cnes.fr/index.php/Main_differences_between_V2.3.3_and_V2.4.1)
- [Main differences between V2.2.1 and V2.3.3](http://genopus.cnes.fr/index.php/Main_differences_between_V2.2.1_and_V2.3.3)
- [Main differences between V2.2 and V2.2.1](http://genopus.cnes.fr/index.php/Main_differences_between_V2.2_and_V2.2.1)
- [Main differences between V2.1.1 and V2.2](http://genopus.cnes.fr/index.php/Main_differences_between_V2.1.1_and_V2.2)
- [Main differences between V2.1 and V2.1.1](http://genopus.cnes.fr/index.php/Main_differences_between_V2.1_and_V2.1.1)
- [Main differences between V2.0.1 and V2.1](http://genopus.cnes.fr/index.php/Main_differences_between_V2.0.1_and_V2.1)
- [Main differences between V2.0 and V2.0.1](http://genopus.cnes.fr/index.php/Main_differences_between_V2.0_and_V2.0.1)
- [Main differences between V1.3.1 and V2.0](http://genopus.cnes.fr/index.php/Main_differences_between_V1.3.1_and_V2.0)
- [Main differences between V1.3 and V1.3.1](http://genopus.cnes.fr/index.php/Main_differences_between_V1.3_and_V1.3.1)
- [Main differences between V1.2.1 and V1.3](http://genopus.cnes.fr/index.php/Main_differences_between_V1.2.1_and_V1.3)

### **Training**

- [Make your own propagator tool!](http://genopus.cnes.fr/index.php/Propagator)
- [Tutorials package for V2.4.1](http://genopus.cnes.fr/index.php/Fichier:TutorialsForV2.4.1.zip)
- [Tutorials package for V2.3.3](http://genopus.cnes.fr/index.php/Fichier:TutorialsForV2.3.3.zip)
- [Tutorials package for V2.2](http://genopus.cnes.fr/index.php/Fichier:TutorialsForV2.2.zip)
- [Tutorials package for V2.1.1](http://genopus.cnes.fr/index.php/Fichier:TutorialsForV2.1.1.zip)
- [Tutorials package for V2.0 and V2.0.1](http://genopus.cnes.fr/index.php/Fichier:TutorialsForV2.0.zip)
- [Tutorials package for V1.3 and V1.3.1](http://genopus.cnes.fr/index.php/Fichier:TutorialsForV1.3.zip)
- [Training slides](http://genopus.cnes.fr/index.php/Fichier:GENOPUS_V2.1.1_formation.pdf)

### **Links**

• [CNES freeware server](https://logiciels.cnes.fr/en/home)

#### **Outils**

- [Pages liées](http://genopus.cnes.fr/index.php/Sp%C3%A9cial:Pages_li%C3%A9es/GPAbsoluteDate)
- [Suivi des pages liées](http://genopus.cnes.fr/index.php/Sp%C3%A9cial:Suivi_des_liens/GPAbsoluteDate)
- [Pages spéciales](http://genopus.cnes.fr/index.php/Sp%C3%A9cial:Pages_sp%C3%A9ciales)
- [Adresse de cette version](http://genopus.cnes.fr/index.php?title=GPAbsoluteDate&oldid=405)
- [Information sur la page](http://genopus.cnes.fr/index.php?title=GPAbsoluteDate&action=info)
- [Citer cette page](http://genopus.cnes.fr/index.php?title=Sp%C3%A9cial:Citer&page=GPAbsoluteDate&id=405)
- Dernière modification de cette page le 23 septembre 2019 à 07:29.
- [Politique de confidentialité](http://genopus.cnes.fr/index.php/Wiki:Confidentialit%C3%A9)
- [À propos de Wiki](http://genopus.cnes.fr/index.php/Wiki:%C3%80_propos)
- [Avertissements](http://genopus.cnes.fr/index.php/Wiki:Avertissements_g%C3%A9n%C3%A9raux)
- [[Cal] Powered By ●